## **COMPUTER SCIENCE MENTORS 61A**

February 19 to February 21, 2018

1 Lists

```
1. Draw box-and-pointer diagrams for the following:
    >>> a = [1, 2, 3]
    >>> a
    >>> a[2]
    >>> b = a
    >>> a = a + [4, 5]
    >>> a
    >>> b
    >>> c = a
    >>> a = [4, 5]
    >>> a
    >>> c
    >>> c
    >>> d = c[0:2]
    >>> d
```

2. Draw the environment diagram that results from running the code.

```
def reverse(lst):
    if len(lst) <= 1:
        return lst
    return reverse(lst[1:]) + [lst[0]]
    lst = [1, [2, 3], 4]
    rev = reverse(lst)</pre>
```

Computer Science Mentors CS61A Spring 2018: Chris Allsman and Jennie Chen, with Ajay Raj, Alex Yang, Annie Tang, Brandon Fong, Catherine Han, Danelle Nachum, Elaine Park, Hyun Jae Moon, Kevin Tsang, Lindsay Yang, Michelle Cheung, Ryan Moughan, Ryan Roggenkemper, Shreya Sahoo, Surya Duggirala, Thomas Zhang 3. Write a function that takes in a list nums and returns a new list with only the primes from nums. Assume that is\_prime(n) is defined. You may use a while loop, a for loop, or a list comprehension.

def all\_primes(nums):

4. Write a function that takes in a list of positive integers and outputs a list of lists where the i-th list contains the integers from 0 up to, but not including, the i-th element of the input list.

```
def list_of_lists(lst):
    """
    >>> list_of_lists([1, 2, 3])
    [[0], [0, 1], [0, 1, 2])
    >>>list_of_lists([1])
    [[0]]
    >>>list_of_lists([])
    []
    """
```

Page 4

## Things to remember:

```
def tree(label, branches=[]):
    return [label] + [branches]

def label(tree):
    return tree[0]

def branches(tree):
    return tree[1:] #returns a list of branches
```

As shown above, the tree constructor takes in a label and a list of branches (which are themselves trees).

```
tree(4,
    [tree(5, []),
    tree(2,
        [tree(2, []),
        tree(1, [])]),
    tree(1, []),
    tree(8,
        [tree(4, [])])])
```

The above expression constructs a tree that looks like this:

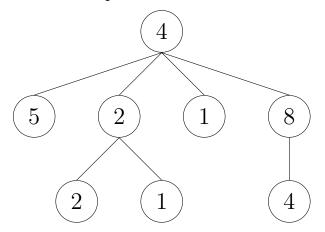

Computer Science Mentors CS61A Spring 2018: Chris Allsman and Jennie Chen, with Ajay Raj, Alex Yang, Annie Tang, Brandon Fong, Catherine Han, Danelle Nachum, Elaine Park, Hyun Jae Moon, Kevin Tsang, Lindsay Yang, Michelle Cheung, Ryan Moughan, Ryan Roggenkemper, Shreya Sahoo, Surya Duggirala, Thomas Zhang 1. Construct the following tree and save it to the variable t.

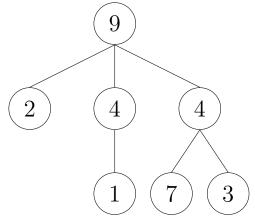

2. What would this output? If the output is a tree, write the expression that would create that tree (i.e. tree(..., ...))
>> label(t)

```
>>> branches(t)[2]
```

- >>> branches(branches(t)[2])[0]
- 3. Write the Python expression to return the integer 2 from t.
- 4. Write the function sum\_of\_nodes which takes in a tree and outputs the sum of all the elements in the tree.

```
def sum_of_nodes(t):
    """
    >>> t = tree(...) # Tree from question 2.
    >>> sum_of_nodes(t) # 9 + 2 + 4 + 4 + 1 + 7 + 3 = 30
    30
    """
```